The book was found

# **QuickBooks 2010 For Dummies**

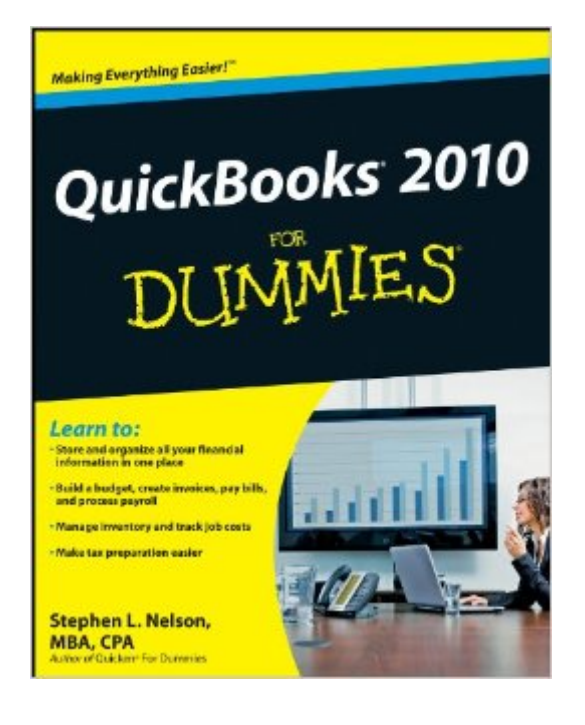

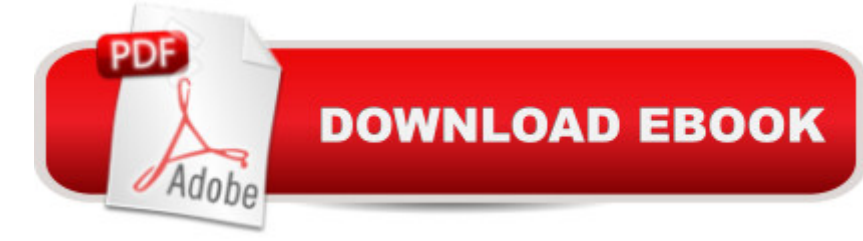

# **Synopsis**

The annual update of a perennial bestseller, fully revised for the newest QuickBooks release QuickBooks is the leading software package for small business accounting, updated each year so it remains cutting-edge. QuickBooks 2010 For Dummies provides all the information you need to start using the newest version in your business. You'll learn to set up your business accounting functions on QuickBooks and use all the newest features. You'll be able to create budgets, process payroll, manage inventory and invoices, track job costs, balance accounts, and make things easier at tax preparation time. Shows you, in plain English, how to set up QuickBooks and manage your small business accounting on your own Explains how to set up your business on QuickBooks, create invoices and credit memos, record sales receipts, set up inventory items, and track business credit cards Covers recording and paying bills, printing checks, processing payroll, and preparing payroll taxes Discusses building a budget, going online with QuickBooks, balancing accounts, generating financial reports, simplifying tax return preparation, and backing up data Also explores job estimating, billing, and tracking jobs and invoices Written by Stephen L. Nelson, author of all previous editions and an experienced CPA, QuickBooks 2010 For Dummies will help you become your own accountant and keep your business in the black.

### **Book Information**

Paperback: 408 pages Publisher: For Dummies; 17 edition (November 9, 2009) Language: English ISBN-10: 0470505354 ISBN-13: 978-0470505359 Product Dimensions: 7.4 x 0.8 x 9.2 inches Shipping Weight: 1.3 pounds (View shipping rates and policies) Average Customer Review: 3.8 out of 5 stars  $\hat{A}$  A See all reviews  $\hat{A}$  (28 customer reviews) Best Sellers Rank: #354,105 in Books (See Top 100 in Books) #50 in Books > Computers & Technology > Software > Personal Finance #60 in Books > Computers & Technology > Software  $>$  Accounting #64 in  $\hat{A}$  Books  $>$  Computers & Technology  $>$  Software  $>$  Quickbooks

## **Customer Reviews**

I ordered this book along with my software for backup support. I love the -for Dummies books and this one is no exception. I rely on them when I have a question or get stuck. It came very quickly and in good shape. I would recommend getting this book when you have the QuickBooks 2010

software.

I needed something in plain English that would explain how to use this software. This book is easy to understand and put the Quickbooks in perspective that I could deal with.

Very helpful book, in fact, I don't know what I would have done without it when I first got my QuickBooks program.

Quickbooks has changed a LOT since this book went to print. Too bad they just changed the cover and made it say the latest year.What a ripoff. Never again.

I have a small home business and use QuickBooks 2010 for the bookkeeping. QuickBooks 2010 for Dummies often times makes more sense than the hefty instruction book that comes with program. For some of us who are NOT bookkeepers, CPA's, or office personal that can understand the technical terms and jargon, for instance, things like why on an invoice, there is a negative sign in front of an amount of money that is a credit to a customer instead of amount owed, this book is invaluable. Of course not everyone who reads this book or uses it for reference could be termed a "dummy". My CPA has a copy on his desk too.The only problem I find is that in some instances, the explanations might be a little too simplistic. Other than that, this book is well worth the price paid for it. Unfortunately like the software program, when you update the program, a lot of the info in this book also becomes obsolete.

Terrible, unless you are a C.P.A. I had to return it and get the "simple" version, which wasn't all that simple either. See my review of Quick Books Simple Start for more on that fiasco. Good luck if you are trying to set up QB for your company.

I would say I'm a little above average when it comes to using QuickBooks. I have never been officially trained, but for a business owner (farmer) I can get around the software somewhat easily. I read a few portions of the book but have found myself looking for information online. The auther is very knowledgeable and reading is easy, but it doesn't answer some of my specific questions.

I ordered this book for my Android because I have the print version so know that it is what I need. It downloaded beautifully and I opened it up and tried to go to the Index, but there is no index. I use

try to return it.

#### Download to continue reading...

QuickBooks: Best Way to Learn QuickBooks within a day to optimize bookkeeping! (QuickBooks, [Bookkeeping, QuickBooks O](http://ebooksupdate.com/en-us/read-book/0KBRD/quickbooks-2010-for-dummies.pdf?r=uQQEZNDtcUj8bIFqxRfzUqtCrAiRUA24ld3wfhT4dO8WdLBO6oxUtqcfgeL43naI)nline, QuickBooks 2016, ... Business Taxes, Small Business Accounting) QuickBooks: The Complete Beginners Guide 2016 -Everything You Need To Know To Keep Your Books! (Quickbooks 101, Quickbooks 2016 Guide) QuickBooks: The Easiest and Simple Guide to Learn QuickBooks. (Quickbooks 2016 Guide, Bookqueeping, Quickbook Hosting, Accounting solutions, Personal Finance, Small Business, Software.) QuickBooks 2016 For Dummies (Quickbooks for Dummies) QuickBooks 2010 For Dummies QuickBooks 2015: The Missing Manual: The Official Intuit Guide to QuickBooks 2015 QuickBooks: 2016 QuickBooks for Your Small Business: A Beginner's Guide to Bookkeeping Running QuickBooks in Nonprofits: The Only Comprehensive Guide for Nonprofits Using QuickBooks QuickBooks 2014: The Missing Manual: The Official Intuit Guide to QuickBooks 2014 Your Amazing Itty Bitty Book of QuickBooks Terminology: 15 Terms Every QuickBooks User Should Understand QuickBooks Online Practice Set: Get QuickBooks Online Experience using Realistic Transactions for Accounting, Bookkeeping, CPAs, ProAdvisors, Small Business Owners or other users QuickBooks en Espanol - QuickBooks in Spanish - Guia para Latinos (Spanish Edition) LL COMPUTER ACCOUNTING QUICKBOOKS 2015 W QUICKBOOKS STUDENT DATA SOFTWARE Restaurant Accounting with QuickBooks: How to set up and use QuickBooks to manage your restaurant finances QuickBooks 2015 All-in-One For Dummies QuickBooks 2017 All-In-One For Dummies QuickBooks 2014 All-in-One For Dummies QuickBooks 2012 For Dummies QuickBooks 2012 All-in-One For Dummies QuickBooks 2011 For **Dummies** 

**Dmca**